**LESBRIEF**

# **EIGEN KWALITEITEN ZIEN**

Uit liefde voor het vak

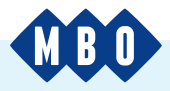

**Kennen jouw studenten hun eigen kwaliteiten en valkuilen? En kunnen zij deze ook onder woorden brengen? Die kennis en vaardigheid zijn belangrijk in de huidige maatschappij – of het nu in een opleiding is, tijdens een stage of op de arbeidsmarkt. Jij kunt hen helpen om dat inzicht en die skill te ontwikkelen. Bijvoorbeeld met het model Kernkwadranten, via (breakout rooms in) MS Teams.**

## **WAT IS HET MODEL KERNKWADRANTEN?**

**'Kernkwadranten'** is een bekend model om iemands sterke kanten (kernkwaliteiten), valkuilen, uitdagingen en allergieën in kaart te brengen. Veel organisaties werken ermee om de communicatie en samenwerking in hun teams te verbeteren. In deze les ga je vooral aan de slag met het bovenste deel van dit model: wat zijn iemands kernkwaliteiten en valkuilen? Maar natuurlijk kun je je studenten ook alvast met het hele model kennis laten maken. Dan weten ze direct wat het is als ze het later eens bij een werkgever tegenkomen.

Het basisidee van Kernkwadranten is dat een teveel van een kernkwaliteit een valkuil is. Ben je bijvoorbeeld heel autonoom? Hartstikke mooi. Maar als je te autonoom bent, ligt je steeds opnieuw dwars in samenwerkingen. Dat is dan je valkuil. Je uitdaging is altijd het tegenovergestelde van je valkuil; in dit voorbeeld: onderdanig zijn. Je allergie, ten slotte, is een teveel van je uitdaging. Hier zou je dat 'meegaandheid' kunnen noemen. Je allergie is meteen ook het tegenovergestelde van je kernkwaliteit.

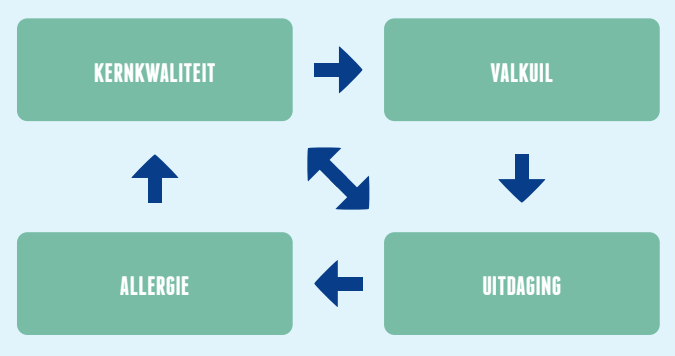

## **WAAROM ZELFINZICHT STIMULEREN IN JE LES?**

Als jouw studenten goed weten wat hun kernkwaliteiten en valkuilen zijn, kunnen ze daar rekening mee houden in hun dagelijks leven. Hun keuzes voor vakken, stages of werk worden dan bijvoorbeeld makkelijker. Ze zullen beter weten welke situaties ze vol vertrouwen kunnen opzoeken en welke ze beter kunnen ontwijken of voorkomen. En ze kunnen scherper inschatten waar ze extra hulp bij nodig hebben of wat ze nog moeten ontwikkelen.

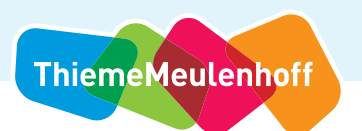

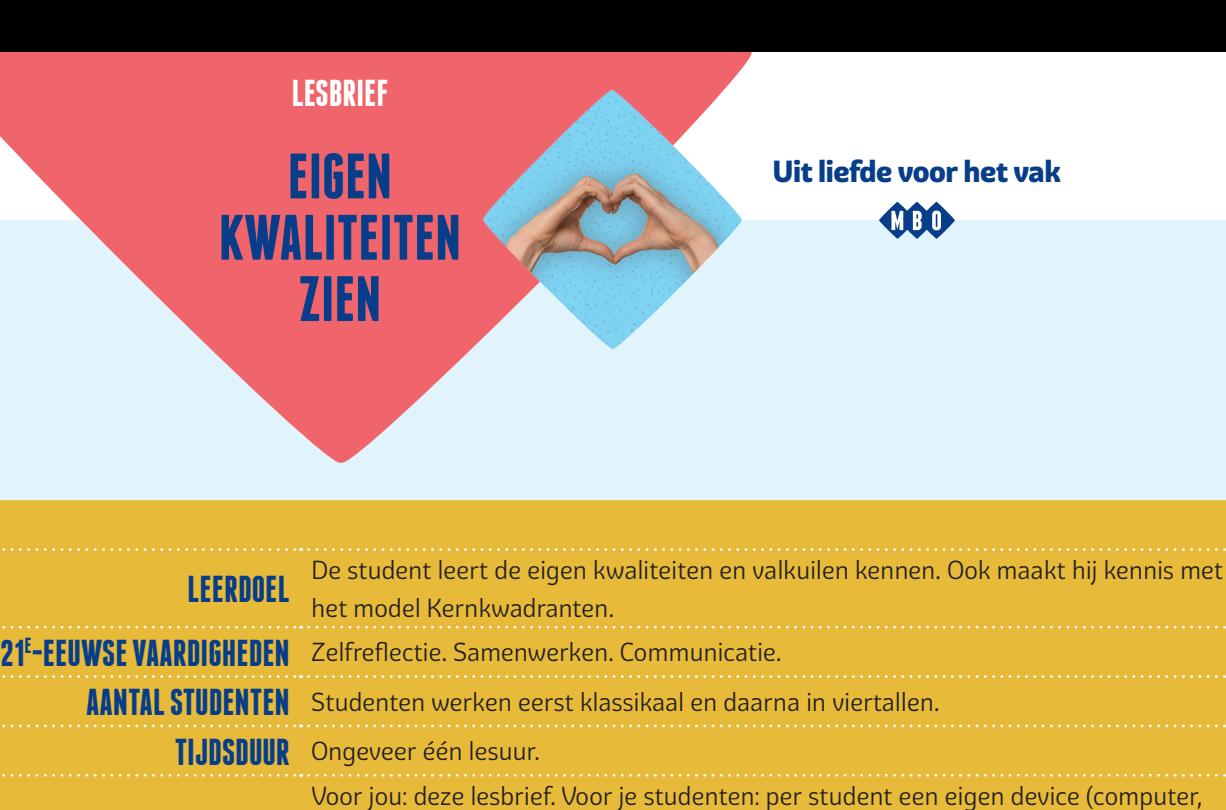

WAT IS ER NODIG? tablet of mobiel) met internetverbinding. Iedereen moet kunnen deelnemen aan een

MS Teams-vergadering.

# **AAN DE SLAG!**

## **Introductie**

Leg kort uit wat de bedoeling is van deze les. Wat gaan de studenten doen, waarom en hoeveel tijd krijgen ze? Gebruik voor je uitleg eventueel deze lesbrief.

#### **Voorbereiding**

Zorg dat je vóór je les begint:

- weet hoe MS Teams werkt en hoe je breakout rooms kunt gebruiken. Kijk hiervoor bijvoorbeeld naar het kader 'Slim MS Teams gebruiken' in deze lesbrief;
- weet wat kernkwadranten zijn. Lees hiervoor de uitleg aan het begin van deze lesbrief en verdiep je eventueel online;
- weet uit welke vijf fases je les bestaat. Die fases staan verderop in deze lesbrief beschreven (in de tekst 'Zo stimuleer je zelfinzicht!');
- zowel een plaatje van het Kernkwadranten-model paraat hebt als een lijst met voorbeelden van kernkwaliteiten.

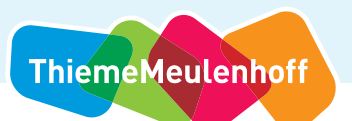

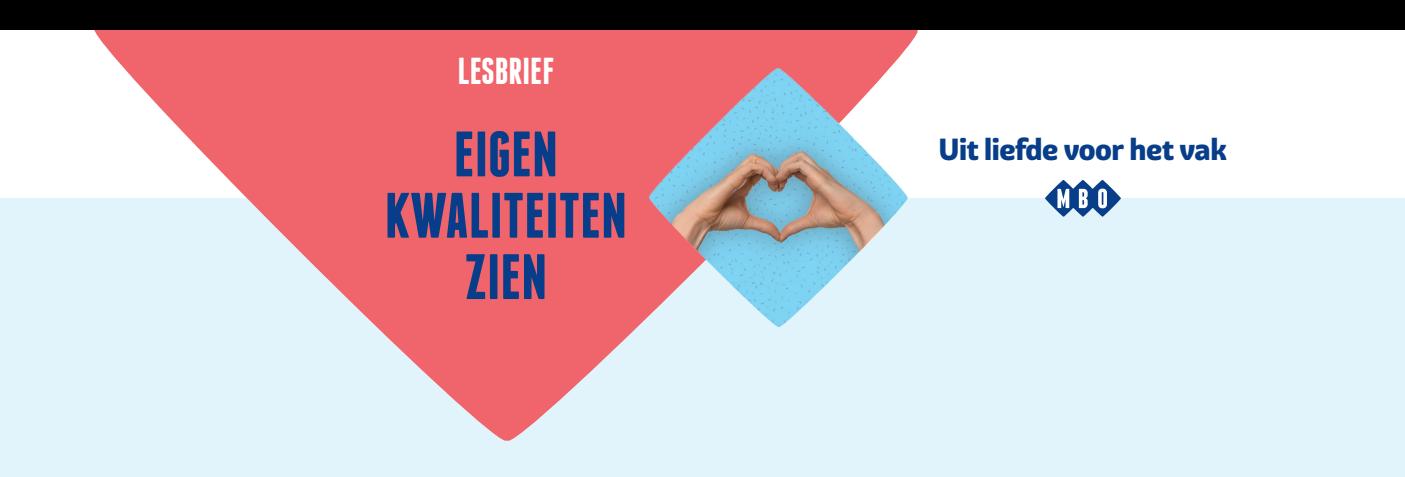

# **SLIM MS TEAMS GEBRUIKEN**

Hoe maak je in MS Teams een vergadering (of 'meeting') aan voor jou en je studenten? En hoe maak je tijdens zo'n vergadering aparte online vergaderruimtes ('breakout rooms') voor groepjes studenten? Als je als docent niet gewend bent aan MS Teams, kan dat lastig zijn. Maar als je onderstaande stappen volgt, lukt het je snel!

- **1** Maak een vergadering aan via 'Agenda > Nieuwe vergadering'. Zorg dat iedereen die jij in deze meeting wilt aanwezig is.
- **2** Zit je met z'n allen in de vergadering? En wil je 'breakout rooms' maken voor verschillende groepjes studenten? Klik dan rechtsboven in het scherm op 'Aparte vergaderruimten maken'. Dit icoontje ziet eruit als een vierkantje in een vierkantje. Het staat rechts naast het opgestoken handje.
- **3** Geef aan hoeveel vergaderruimten je nodig hebt. Dit aantal staat gelijk aan de hoeveelheid groepjes waarin je je klas wilt opdelen. (Bijvoorbeeld vijf groepjes van vier personen, als je een klas hebt met twintig studenten.)
- **4** Kies je voor de optie 'automatisch'? Dan deelt het systeem de studenten in je klas willekeurig in groepjes in. Kies je voor 'handmatig'? Dan kun jij zelf bepalen welke student in welk groepje komt.
- **5** Rechtsboven in je scherm verschijnt nu een kolom met aparte vergaderruimten. De drie puntjes erachter geven je opties voor het instellen van die ruimten. Geef hier aan dat studenten automatisch naar de breakout rooms worden gestuurd, zonder dat zij hier zelf iets voor hoeven te doen.
- **6** Klik op 'Start vergaderingen' en de studenten in je vergadering gaan inderdaad automatisch naar de aangemaakte breakout rooms.
- **7** Wil je zelf een kijkje nemen in deze vergaderruimten? Klik op de drie puntjes en vervolgens op 'Deelnemen aan vergadering'.
- **8** Zodra de studenten in de breakout rooms zitten, komt voor jou de optie 'Aankondiging versturen' beschikbaar bij de drie puntjes. Je kunt via deze optie een berichtje sturen naar alle vergaderruimtes tegelijk, zoals: 'Nog 5 minuten'. Hierna kun je de ruimtes handmatig sluiten en keren alle studenten automatisch terug naar het hoofdscherm.

Kom je er niet uit? Dan kan **[deze video](https://www.youtube.com/watch?v=vM1ns1m7NgQ)** helpen!

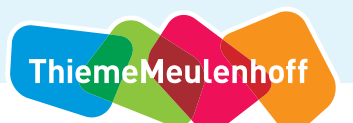

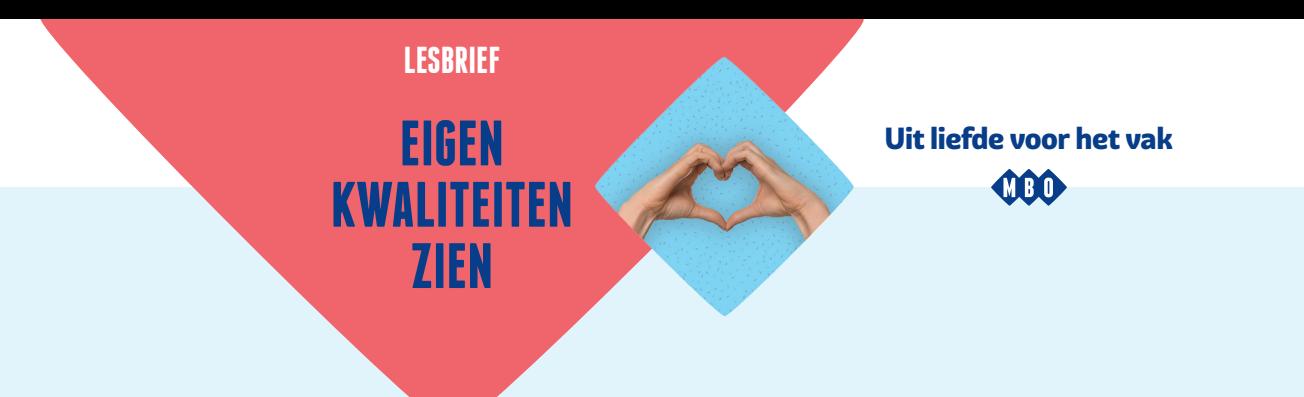

## **ZO STIMULEER JE ZELFINZICHT!**

## **1 Starten met een filmpje**

Zijn al je studenten aanwezig in je MS Teams-vergadering? Dan kun je de les beginnen. Dat doe je klassikaal; je deelt je klas dus niet direct op in groepjes. Deel je scherm en laat je studenten ter introductie **[dit filmpje](https://www.youtube.com/watch?v=SJo0bw3FU6A)** zien. Vergeet niet je geluid aan te zetten!

#### **2 Reflecteren op complimenten**

Verdeel je studenten over de breakout rooms. Laat ze, naar aanleiding van het introductiefilmpje, per groep twee vragen beantwoorden. Daar hebben ze tien minuten de tijd voor. Het gaat om deze vragen:

- Waar moet je op letten bij het geven van een compliment?
- Wat is belangrijk bij het ontvangen van een compliment?  $\bullet$

#### **3 Reflectie terugkoppelen**

Haal je studenten weer uit hun breakout rooms, terug naar het hoofdscherm. Laat de groepjes om de beurt vertellen wat hun antwoorden waren op de twee vragen. Schrijf alle antwoorden op. Vul die lijst in dit klassikale gesprek eventueel aan. Hieronder een aantal mogelijke antwoorden die wellicht nog niet aan bod zijn gekomen!

#### **4 Bij het geven van een compliment:**

Wees oprecht Wees specifiek

- Wees niet dubbelzinnig
- Neem een pauze voor een beter effect
- Gebruik emotionele taal'
- Wacht niet op het perfecte moment Betwijfel achteraf niet wat je zei  $\bullet$ 
	- Verwacht niets terug

#### **5 Bij het ontvangen van een compliment:**

Uit onderzoek blijkt dat er maar één juiste manier is van een compliment ontvangen. Dat is 'dankjewel' zeggen.

#### **6 Reflecteren op kwaliteiten en valkuilen**

Verdeel je studenten weer over de breakout rooms. Als je daarbij de optie 'automatisch' gebruikt, vormen ze nieuwe groepjes. Elk groepje krijgt dezelfde twee opdrachten:

- 'Benoem elkaars kwaliteiten.' Geef je studenten hiervoor de kwaliteitenlijst op de volgende pagina: die voorbeelden kunnen helpen.
- 'Ga na welke valkuilen gepaard gaan met die kwaliteiten.' Leg uit wat valkuilen zijn, als je dat nog niet gedaan hebt (zie de uitleg van kernkwadranten in deze lesbrief).

#### **7 Reflectie terugkoppelen**

Haal je studenten weer uit hun breakout rooms, terug naar het hoofdscherm. Laat verschillende studenten aan de beurt komen om te vertellen over een kernkwaliteit (en misschien ook een valkuil) die voor hen is benoemd.

#### **8 Thuisopdracht**

Naar aanleiding van deze les kun je jouw studenten huiswerk meegeven:

- 'Verzamel vijf kwaliteiten van jezelf door daar zelf over na te denken en/of door anderen te vragen wat zij jouw kwaliteiten vinden'.
- 'Verwerk deze kwaliteiten in je cv.'

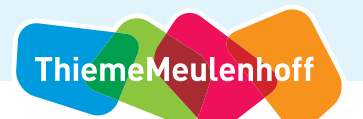

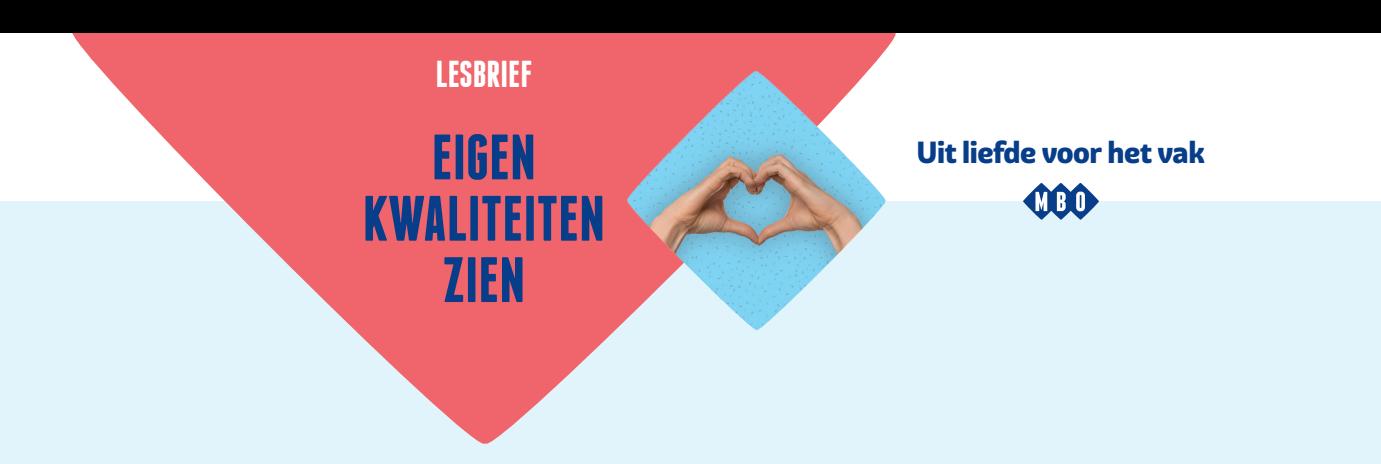

## **KWALITEITENLIJST**

Er zijn ontelbaar veel kwaliteiten te benoemen. Hieronder zie je 76 voorbeelden. Welke kwaliteiten herken je bij jezelf en/of bij anderen?

Aandachtig Alert Analytisch Artistiek Ambitieus Actief Bescheiden Betrouwbaar Betrokken Behulpzaam Bedachtzaam Consequent Creatief Constructief Democratisch Diplomatiek Discreet Dynamisch Doelgericht

Detaillistisch Economisch Efficiënt Enthousiast Extravert Evenwichtig Energiek Eerlijk Filosofisch Flexibel Fantasierijk Gul Goedgehumeurd Geduldig Gebalanceerd Humoristisch Hoffelijk Inspirerend Intellectueel

Initiatiefrijk Krachtig Kalm Loyaal Logisch Moedig Methodisch Onafhankelijk Opmerkzaam Oplettend Optimistisch Overtuigend Ordelijk Openhartig Ondernemend Praktisch Positief Perfectionistisch Realistisch

Respectvol Ruimdenkend Scherpzinnig Sociaal Sympathiek Systematisch Strijdlustig Slim Tactvol Tolerant Trots Veeleisend Visie-hebbend Vriendelijk Vooruitdenkend Vindingrijk Welsprekend Waardig Zelfstandig

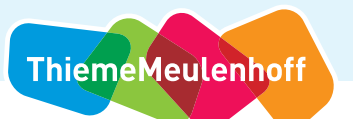